# xece-5.0 release notes

*Jan Wielemaker*

University of Amsterdam Roetersstraat 15 1018 WB Amsterdam 1018 WB Amsterdam E-mail: jan@swi.psy.uva.nl

*January 1999*

This document provides an overview of new functionality of XPCE-5. The highlights are single-file executables using embedded (image) resources, passing native Prolog data through struments of Prolog defined methods and the introduction of graphical tables arguments of  $\beta$  and the introduction of graphical tables.

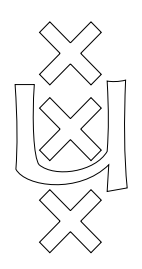

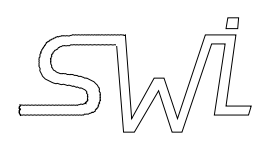

# University of Amsterdam<br>Dept. of Social Science Informatics (SWI)

Roetersstraat 15, 1018 WB Amsterdam The Netherlands  $T_{\text{el}}$  ( $\pm$ 31) 20.52: Tel. (+31) 20 5256786

XPCE–5.0 Release Notes

.<br>jan@swi.psy.uva.nl

XPCE/Prolog is a hybrid environment integrating logic programming and object-oriented programming  $f(1)$  and Win32 (Windows 95, 98 and Windows NT) platforms  $X_1$  and  $X_2$  (windows  $Y_1$  and  $W_2$  ) platforms.

Last updated January 18, 1998 for XPCE version 5.0

Copyright  $\circled{c}$  1992-1998 University of Amsterdam

## **CONTENTS**

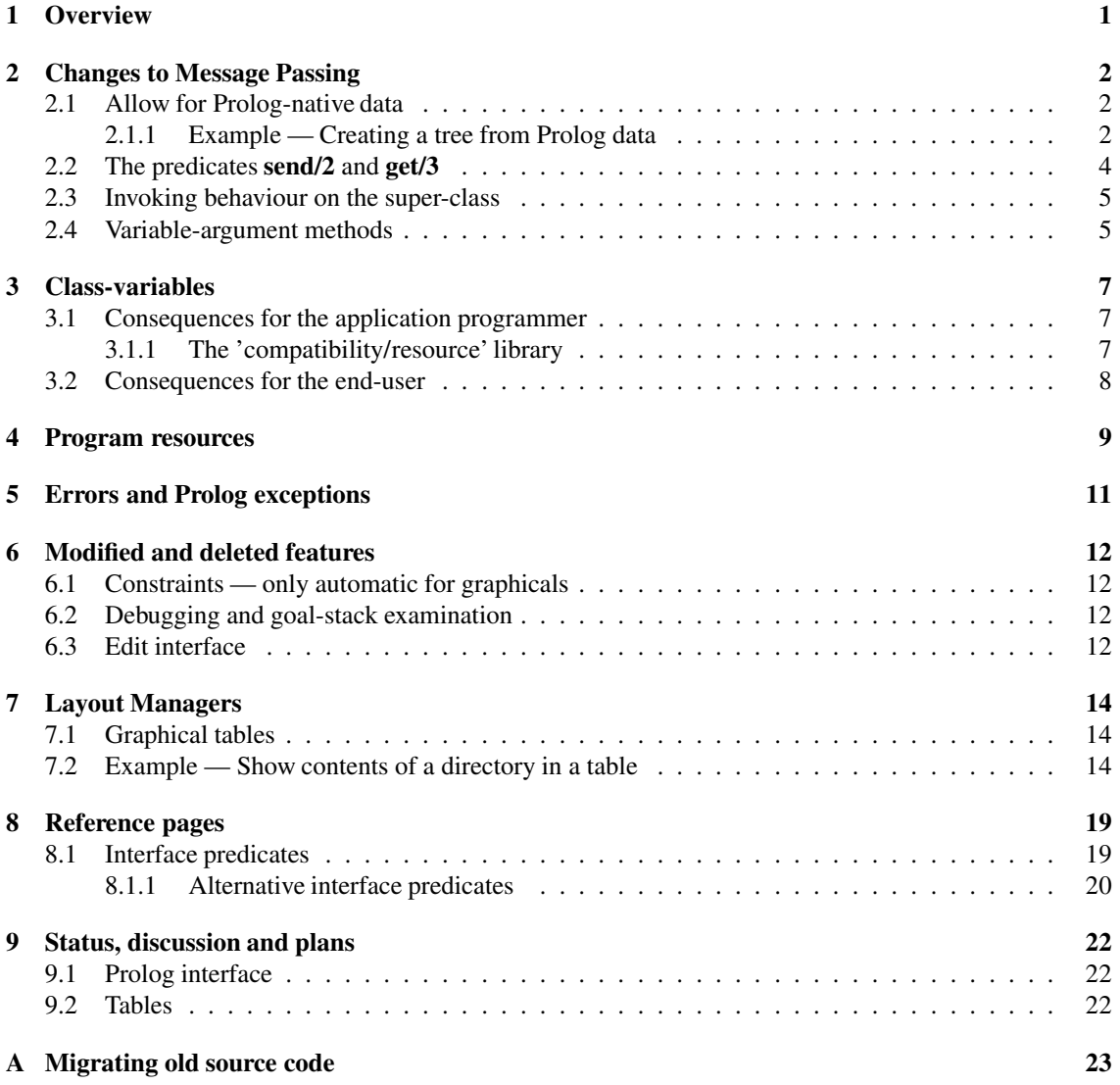

# 1: OVERVIEW 11

XPCE-5.0 is the first major release since the introduction of user-defined classes. We have decided to name it such because the relation between the hosting Prolog system and XPCE has been changed radically, important features for the generation of stand-alone executables have been added, as well as a powerful  $\frac{1}{2}$  important features for the generation of stand-alone execution of  $\frac{1}{2}$  and  $\frac{1}{2}$  as well as a powerful as  $\frac{1}{2}$  and  $\frac{1}{2}$  as  $\frac{1}{2}$  and  $\frac{1}{2}$  and  $\frac{1}{2}$  and  $\frac{1}{2}$  and  $\frac{1}{2}$  and  $\mathbf{r}$  manipulating tabular layout of graphical objects.

The new host message-passing protocol is not only faster and uses less memory, it also allows passing native host (Prolog) data over XPCE-methods. In addition, a transparent protocol for representing native (recorded) Prolog data in XPCE instance-variables has been added. These features facilitate proper design of XPCE/Prolog programs with far less has le. Defining graphical applications using XPCE classes defined in Prolog is the accepted preferred mechanism for structuring large GUI applications. Unfortunately however, as XPCE methods, even when defined in Prolog, only accepted XPCE data, either the native Prolog data had to be represented in XPCE data or a predicate instead of a method-invocation must be used.  $\Omega$  chapter 2.1.1 provides an example of passing pative  $\text{Prob}(a)$  data or a predicate in  $\Omega$  $\Gamma$  and  $\Gamma$  provides an example of passing native  $\mathcal{C}$ 

 $\frac{G}{G}$  applications of the require indication require in  $\frac{G}{G}$  and  $\frac{G}{G}$  is not easily expressed in  $\frac{G}{G}$  and  $\frac{G}{G}$  is not easily expressed in  $\frac{G}{G}$  and  $\frac{G}{G}$  is not easily expressed in  $\frac{G}{G}$ source-code. XPC -code.  $\sim$  provides a generic mechanism for associating this data with the application. See chapter 4.

Tables are a common and well understood mechanism for defining 2-dimensional layout. XPCE-5.0 provides tables modelled after HTML-3, including row and column-spanning, defining rules and frames, spacing and manipulation mechanisms, such as naming columns and rows deleting inserting and sorting rows ing and manufacture mechanisms such as naming columns and rows, declaring, inserting and sorting college rows,<br>etc. See chanter 7 etc. See chapter 7.

# 2: CHANGES TO MESSAGE<br>PASSING <u>PASSING COMPANY</u>

#### 2.1: Allow for Prolog-native data

In earlier versions, sending a message was realised by resolving the implementation, and activating it.<br>In the new version a *goal* is created, after which actions on this goal resolve the implementation and its type-vector, type-check and allocate the arguments and finally execute the implementation. The advantage of this is two-fold. First of all, it allows the host-interface to check whether the implementation called is actually defined in the host-language itself. In this case the interface can decide not to route the call through XPCE, but instead build the proper argument vector an call the implementation directly. This is faster and, at least equally important, it avoids the requirement to represent all data passed over a XPCE method, even when implemented in the host to be converted into XPCE data. Second, the new implementation technique results in a much flatter and smaller C-stack. Not only this saves a considerable amount of memory in deeply nested method-invocation, but it also reduces the amount of stack-faults on processors memory in deeply nested method-invocation, but it also reduces the amount of stack-faults on processors using *register-windows* (e.g. SPARC)

To improve the Prolog integration even further, the class **prolog term** and type **prolog** have been intro-<br>duced. When invoking Prolog-defined methods, the type **prolog** indicates the interface that the Prolog argument should be passed directly to the implementation. If a XPCE-native argument is defined to be of type prolog, the Prolog term-reference is packed into an instance of the class prolog\_term. If the context in  $t_{\text{y}}$  be prolog term object was created terminates and the object has references the interface will record  $\mu$  between object was created term of the  $\Delta$  prolog database the term into the Prolog database.

This approach results in natural behaviour. If a Prolog term is passed over methods that allow for it and reaches Prolog at some stage, Prolog receives the unmodified term. If the Prolog term is associated with a XPCE object, normally as data for an instance-variable, the instance-variable will contain a recorded copy of the term If  $\mathbf{F}_{\text{rel}}$  requests the value of this term the term is conjed back to the  $\mathbf{F}_{\text{rel}}$  or stacks (cf  $\mathbf{p}$  the term is the value of the value of this term is contracted  $\mathbf{p}$  states (cf. cf. recorded/3).

#### 2.1.1: Example — Creating a tree from Prolog data

Suppose a tree is represented in Prolog using the term **node**(*Value, Sons*), where *Sons* itself is a tree and *Value* is an arbitrary Prolog term. We would like to represent this tree using a XPCE **tree** object. If a nod is selected, the associated term is displayed. is selected, the associated term is displayed.

Class parse tree Defines the tree object itself. It defines the global visual characteristics of the tree. The  $\frac{1}{2}$  represents the root and all underlying nodes are created directly from the root and all underlying nodes are created directly from the root and all underlying nodes are created directly from the root and all und  $P_{\rm e}$ 

 $\frac{1}{\sqrt{1-\frac{1}{\sqrt{1-\frac{1$  $\epsilon$ 

```
:- pce_begin_class(parse_tree, tree).
2 initialise(T, Tree:prolog) :->
          send(T, send_super, initialise, parse_node(Tree)),
          send(T, direction, list),
```
### 2.1: Allow for Prolog-native data 3

```
5 send(T, level_gap, 20),
6 send(T, node_handler,
7 click_gesture(left, '', single,
8 message(@event?receiver?node, clicked))).
9 :- pce_end_class.
```
**Class parse tree** contains the magic. Unlike XPCE version 4, version 5 can built trees bottom-up, i.e. first creating the leaves of the tree and gradually relating the leaves using nodes higher in the hierarchy. Finally the whole hierarchy is associated to a tree object Finally the whole hierarchy is associated to a tree object.

```
:- pce_begin_class(parse_node, node).
11 variable(value, prolog, get, "Associated value").
12 initialise(N, Tree:prolog) :->
13 Tree = node(Value, Sons),<br>14 Send(N, send super, initi
14 send(N, send_super, initialise, new(text)),<br>15 send(N, value, Value),
15 send(N, value, Value),<br>16 (Sons == []
16 ( Sons == []<br>17 -> send(N, co
           -> send(N, collapsed, @nil) % do not show [+] mark
18 ; forall(member(Son, Sons),<br>send(N, son, parse
19 send(N, son, parse_node(Son)))
            ).
```
Set the associated value, as well as the label.  $\langle Value \rangle$  is stored in the  $\leftarrow$ **value** instance-variable of type prolog. With the return of the  $\rightarrow$ **slot** message, the scope in which  $\langle Value \rangle$  is passed to XPCE ends, and  $\sqrt{Value}$  is thus recorded into the Prolog database. I are destruction of the prolog term object automatically recorded into the Prolog database. Later database into the prolog database of the prolog term of the prolog term object and the prolog term of the prolog term of the prolog term of the prolog term of the prolog term of the frees the Prolog record.

Note that the labelstill needs to be translated to  $XPCE$  passing the term directly forces the translated to  $XPCE$  passing the term directly forces  $t_{\text{max}}$  to convert the argument to  $\mathcal{L}$  contains data.

```
21 value(N, Value: prolog) :-><br>
22 "Set \leftarrow value and chang
22 "Set \leftarrow value and change label"::<br>
23 send(N, slot, value, Value
23 send(N, slot, value, Value),<br>24 term to atom(Value, Label).
<sup>24</sup> term_to_atom(Value, Label),<br>25 send(N?image, string, Label
                   send(N?image, string, Label).
```
Get the associated term, which is retrieved from the Prolog recorded database.

```
26 clicked(N) :-><br>27 aet(N.
27 get(N, value, Value),<br>28 format('User clicked
              format('User clicked "~p"~n', [Value]).
```

```
:- pce_end_class.
```
Finally, we define a Prolog tree and a the code to visualise it in a window.

```
30 \text{ tree}(\text{node}(\text{sentence}, \text{node}(\text{size})))31 [ node(subject(pce), []),<br>32 node(verb(is), []),
32 node(verb(is), []),<br>33 node(adjective(nice
33 node(adjective(nice), [])
                   \left| \right|).
35 show_tree :-<br>36 tree
36 tree(Tree),<br>37 new(P, pict)
37 new(P, picture('Parse Tree')),<br>38 send(P, display, parse tree(Tre
38 send(P, display, parse_tree(Tree), point(10,10)),<br>39 send(P, open).
               send(P, open).
```
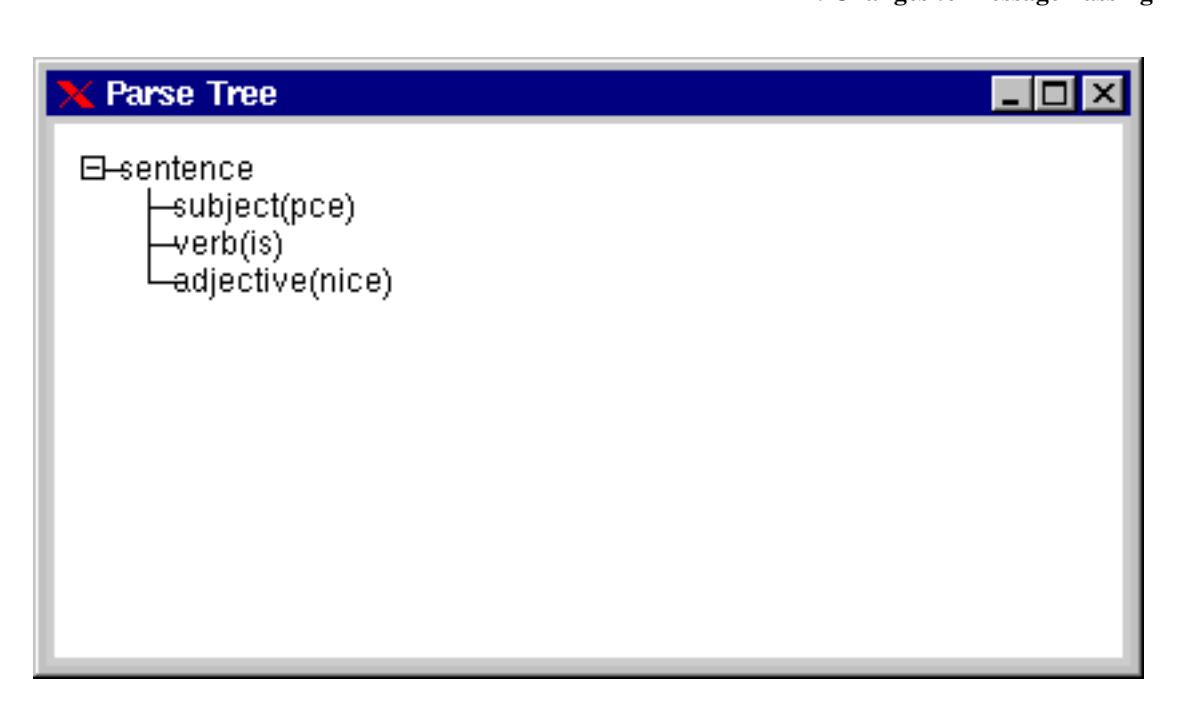

Figure 2.1: Resulting window for ?- showtree.

### 2.2: The predicates send/2 and get/3

XPCE now supports two formats for the send- and get-predicates. The principle format has been changed to:

send(*Receiver, Selector(...Arg...)*) get(*Receiver, Selector(...Arg...), Answer*)

For example:

```
?- send(new(P, picture), open),
   send(P, display(box(100,100), point(10,10))).
```
Advantages of this representation are:

- 
- No limits to the number of arguments.<br>• Generally easier specification of utility-predicates that wrap around the XPCE primitives as messages  $\frac{1}{\sqrt{2}}$  are represented using single prolog term are represented using single  $\mathcal{E}$
- $\bullet$  Possibility to define (efficiently) other syntaxes for XPCE.<sup>1</sup>

As a disadvantage, XPCE produces more Prolog garbage, but using modern compilers, this is unlikely to be a problem.

 $T$  and symplected symplected symplected. When appearing a normal subclause  $T$  term expansion of  $\frac{1}{2}$  term  $\frac{1}{2}$  term expansion of  $\frac{1}{2}$  term expansion of  $\frac{1}{2}$  and  $\frac{1}{2}$  term expansion of  $\frac{1}{2}$  will always rewrite it. Actual calls are modified at runtime.

Using an inity-operator for **sena**/2, we could express send using *Receiver* op *Message*. Unfortunately it is not easy to find a good operator.  $\rightarrow$  is already reserved. (dot) creates too much confusion with the final do the parser think the clause has ended). Suggestions are welcome!

#### 2.3: Invoking behaviour on the super-class

Invoking behaviour on the super-class is implemented completely different. In the old system, send(*Object*, send supervisors was used. In the superfollowing the new system, the primitive send class  $\frac{1}{\sqrt{1}}$  is used.  $\mathbf{p}$  send such superfies super-2 with the same syntax as send/2.

 $T_{\text{R}}$  is the  $\frac{1}{2}$  is translated by the XPCE term expansion model into a proper sensor send class  $\frac{1}{2}$  is the  $\frac{1}{2}$  into a proper sensor send classes of  $\frac{1}{2}$  is the  $\frac{1}{2}$  into a proper sensor sen  $\mathcal{L}_{\mathcal{B}}$ 

send(*Receiver, send\_super, Selector, ...*)<br>
send(*Receiver, send\_super(Selector, ...*)) send(*Receiver, send super(Selector, ...)*) send super(*Receiver, Selector, ...*) send super(*Receiver, Selector(...)*)

**Some incompatibilities** arise from this: dynamically built invocations of the old send-super construct will fail, as will calls outside the context of a class. If the message invoked from the super-class is deterwined dynamically, the code below should be used i.e. the message should be constructed dynamically mined dynamically, the code below should be used, i.e. the *message* should be constructed dynamically, not the *goal*.

```
...,
Msg =.. [Selector|Arguments],
send super(Receiver, Msg),
...,
```
#### 2.4: Variable-argument methods

 $\frac{1}{2}$  methods dealing with variable-argument parameter  $\frac{1}{2}$  methods dealing rules. Instead of parameter parameter parameter  $\frac{1}{2}$  with  $\frac{1}{2}$  methods in parameter parameter parameter parameter parameter  $\$ ing the arguments packed in a vector object, they are now passed as a Prolog list.

The example below redefines 'label  $\rightarrow$  report' to change the colour of the text according to the nature of the message: the message:

```
:- pce_begin_class(reporter, label).
initialise(R) :->
        send_super(R, initialise, reporter, '').
report(R, Kind:name, Fmt:name, Args:any ...) :->
        colour(Kind, Colour),
        send(R, colour, Colour),
        Msg =.. [report, Kind, Fmt | Args],
        send_super(R, Msg).
colour(status, green).
colour(error, red).
\text{colour}(\_,\_\_ black).
:- pce end class.
```
Release Notes XPCE 5.0

These incompatibilities are generally easily found by scanning the source for .... There is no automatic rewrite feasible.

# 3: CLASS-VARIABLES VARIABLES COMPANY

The XPCE-4 notion of resources, expressing user-defaults, has been replaced by the notion of class-variables, the default of which can be read from the XPCE Defaults-file and/or the user's \$HOME/.xpce/Defaults file.<br>The notion 'resource' is now reserved for 'program resources', data required by the program that cannot

(easily) be expressed in the program itself. See chapter 4. (easily) be expressed in the program itself. See chapter 4.

#### 3.1: Consequences for the application programmer

For the application-programmer, the class-expression

resource(*Name, Type, String-ified-default [, Comment]*).

 $\cdots$  replaced by

class variable(*Name, Type, Default [, Comment]*).

Please note that the default is no longer the string-ified version of the value, but the value itself.

The method 'object  $\leftarrow$  resource value' has been replaced by 'object  $\leftarrow$  class variable value'. In addition, class variables provide normal get-behaviour, scheduled after methods and instance-variables, and the value of a class-variable can thus be retrieved using a normal get-operation. value of a class-variable can thus be retrieved using a normal get-operation.

If both a instance- and a class-variable exist with the same name, the instance-variable is initialised to  $@$  class default. On first access, the value of the class-variable is used to fill the instance-variable. The code-fragment below illustrates this: code-fragment below illustrates this:

```
:- pce_begin_class(classvar_demo, object).
variable(count, int, get).
class variable(count, int, 25).
...
show_count(CVD) :->
        get(CVD, count, Count),
        send(@display, inform, 'Count = %d', Count).
```
## $\frac{1}{2}$ .1.1.1: The 'compatibility' library library

The library('compatibility/resource') defines additional pre-processing and methods to deal with commonly used programming constructs of the old resource mechanism.

This library reports class-variable (resource) values with incompatible syntax (string-ified) and can be used to maintain source code that should run both on older versions as on XPCE-5.0. In the latter case, execute the following directive in the context of the **user** module:  $\epsilon$  following directive in the context of the user module:

```
:- ( get(@pce, version, number, Version),
      Version >= 50000
  -> use_module(library('compatibility/resource'))
  ; true
  ).
```
Please note that when using this library, resources as defined in chapter 4 cannot appear inside a classdefinition.

## $\frac{1}{2}$ .  $\frac{1}{2}$  .  $\frac{1}{2}$  . The end-user the end-user the end-user the end-user the end-user the end-user the end-user the end-user the end-user the end-user the end-user the end-user the end-user the end-user the

XPCE no longer uses the X11 resource-syntax. The syntax for a class-variable default value is defined as:

*class* . *class-variable* : *value*

Thus, the leading Pce. has been dropped and class-names are written in exact-case rather then capitalised. The value-syntax has not been changed.

The system defaults-file is located in \$PCEHOME/Defaults, where \$PCEHOME refers to the XPCE home-directory (see '@pce  $\leftarrow$  home'). The user's defaults-file is located in \$HOME/.xpce/Defaults, which is achieved using an include-statement at the end of the system-defaults file.

# 4: PROGRAM RESOURCES 2004

Resources, in the new sense of the word is data that is required by an application but cannot be expressed easily as program-code. Examples are image-files, help-files, and other files using non-Prolog syntax. Such  $\epsilon_{\text{max}}$  as program-code. Examples are image-files, and  $\epsilon_{\text{max}}$  and  $\epsilon_{\text{max}}$  are increased by defining clauses for the predicate resource/3.  $f(x)$  are declared by defining clauses for the predicate resource.

resource(*?Name, ?Class, ?PathSpec*) Define the file specified by *PathSpec* to contain data for the resource named *Name* of resource-class

*Name* refers to the logical name of the resource, which is interpreted locally for a Prolog module. Declarations in the module user are visible as defaults from all other modules. Class defines the type of object to be expected in the file. Right now, they provide an additional name-space for resources.  $dot$  Species to be expected in the space of the file. Right now, the file name  $\pi$   $\alpha$ *PathSpec* is a file specification as acceptable to absolute file name/[2,3].

Resources can be handled both from Prolog as for XPCE. From Prolog, this is achieved using open resource/3:

open\_resource(*+Name, ?Class, -Stream*)<br>Opens the resource specified by *Name* and *Class.* If the latter is a variable, it will be unified to the class of the first resource found that has the specified *Name*. If successful, *Stream* becomes a handle to a binary input stream, providing access to the content of the resource.

The predicate open resource/3 first checks resource/3. If successful it will open the returned resource source-file. Otherwise it will look in the programs resource database. When creating a savedstate, the system saves the resource contents into the resource archive, but does not save the resource  $s_{\text{max}}$ clauses.<br>This way, the development environment uses the files (and modifications to the **resource/3** declara-

tions and/or files containing resource info thus immediately affect the running environment, while the runtime costem quickly accesses the system resources  $\mathbf{r}$  and  $\mathbf{r}$  and running environment, while the runtime system quickly accesses the system resources.

From XPCE, resources are accessed using the class **resource**, which is located next to **file** below the common data-representation class **source-sink**. Many of the methods that require data accept instances of source sink. making resources a suitable candidate. source sink, making resources a suitable candidate.

Below is the preferred way to specify and use an icon.

```
resource(my_icon, image, image('my_icon.xpm')).
        ...,
       send(Button, label, image(resource(my_icon))),
       ...,
```
 $T_{\text{total}}$  and directive provided in the class-variable image nath) as well as to the image/1 definition of file search-path/2 sented in the class-variable image.path), as well as to the image/1 definition of file search path/2.

Please note that MS-Windows formatted image files can currently not be loaded through **resource** objects.<br>The Windows API only provides functions to extract these objects from a single file, or nested as Windows The Windows API only provides functions to extract these objects from a single file, or nested as Windows resources in a .dll or .exe file.

Right now, it is adviced to translate the images into . xpm format using the following simple command:

### Release Notes XPCE 5.0

?- send(image('myicon.ico'), save, 'myicon,xpm', xpm).

This transformation is complete as the XPM image format covers all aspects of the Microsoft image formats.

# 5: ERRORS AND PROLOG<br>EXCEPTIONS <u>Exceptions and the state</u>

'error  $\leftrightarrows$  feedback' has been defined: throw. If an error is raised using 'object  $\rightarrow$  error' that has  $\leftarrow$  feedback: throw and the system finds a goal on the stack that indicates it is willing to catch errors. feedback: throw and the system finds a *goal* on the stack that indicates it is willing to catch errors,  $t_{\text{total}}$  are stored in the goal. As control is of the formation of the error details  $\frac{1}{\sqrt{2}}$  are details  $\frac{1}{\sqrt{2}}$  and  $\frac{1}{\sqrt{2}}$  are  $\frac{1}{\sqrt{2}}$  are  $\frac{1}{\sqrt{2}}$  are  $\frac{1}{\sqrt{2}}$  are  $\frac{1}{\sqrt{2}}$  are  $\frac{1}{\sqrt$ onto a Prolog exception. This exception is of the format:

error(pce*(ErrorId, ListOfArguments), Context*)

This error can be catched using the ISO catch/3 construct:

```
?- catch(send(@pce, not_implemented), E, true).
E = error(pce(no_behaviour,[@pce/pce, (->), not implemented]),
          send(@pce/pce, not implemented))
```
 $T$  man the error into a  $X$   $D$ C  $F$ -string  $\cdot$  $\mathbf{e}$ 

```
error_string(ErrorId, Args, TextAsAtom) :-
        Msg =.. [format|Args],
        get(error(ErrorId), Msg, String),
        get(String, value, TextAsAtom).
```
The XPCE manual's error browser can be used to examine the defined error types.

# 6: MODIFIED AND DELETED<br>FEATURES <u>FEATURES COMMUNIST</u>

#### 6.1: Constraints — only automatic for graphicals

In practice, constraints are almost exclusively used to specify geometry relations between graphical objects. Until now, constraints were evaluated whenever a send-message was successfully executed. In 5.0, constraints are executed automatically if the geometry of a graphical object changes. All other case should be invoked manually using 'object  $\rightarrow$  update constraints'. be invoked manually using 'object update constraints'.

If  $\omega$  objects are known to dependent using constraints whenever the relevant attributes of the object are to write a wranner that invokes  $\rightarrow$ undate constraints whenever the relevant attributes of the object are to write a wrapper that invokes update constraints whenever the relevant attributes of the object are

For example, suppose a class lamp and  $\mathbf{r}_i$  is one of this property. The lamp should be defined according to the straints to propagate the consequences of this property. The lamp should be defined according to the<br>eksistem below:

:- pce\_begin\_class(lamp, bitmap). variable(is\_on, bool := @off, get, "Whether the lamp is on/off"). is  $on(L, OnOff:bool)$  :-> send(L, slot, is on, OnOff), send(L, update constraints).

### 6.2: Debugging and goal-stack examination

The class vmi and its instances @vmi\_send, @vmi\_get, @vmi\_new and @vmi\_free are deleted. With this, 'vmi  $\rightarrow$  parent\_goal', a method to validate some goal is executing higher in the goal-stack has been this, 'verther this contract goal is expected to variable some goal is executing the some goal is executed to  $\Delta$  method the goal is executed to  $\Delta$  method the goal is executed to  $\Delta$  method is the goal is expected to deleted too. Applications using these constructs should take alternative measures.

The extensive debugger available in previous versions proved of little practical usage. As of version 5.0, the debugger is limited to tracing the activation of methods and the access to instance-variables, as well as breaking (like Prolog  $spy$ ) on them. A break-point may be used to examine that status and stack-context when a method is invoked.

The interface for setting break- and trace-point is the same, using spypce/1 and tracepce/1.

## 6.3: Edit interface

 $\frac{1}{2}$  has been replaced by a hook into the generic editor the generic editor. This hook provides the generic editor provides the generic editor  $\frac{1}{2}$  provides the generic editor.  $\epsilon$  following functionality:

```
ClassOrObject -> Method
     Specifies a send-method. Either Class or Method can be a variable.
```
*ClassOrObject* <- *Method* Specifies a get-method. Either *Class* or *Method* can be a variable.

## Class

In addition to the predefined objects, XPCE-classes of this name are returned.

#### Example:

```
? - edit(->update).
Please select item to edit:
```
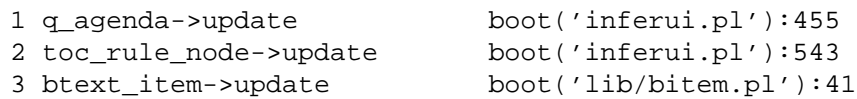

Your choice?

# 7: LA 2007 10 2007 10 2007 10 2007 10 2007 10 2007 10 2007 10 2007 10 2007 10 2007 10 2007 10 2007 10 2007 10

A *Layout Manager* is an object that is associated with a graphical **device** and which deals with managing the layout of the graphicals displayed on the device. Layout-managers can either manipulate the graphicals on the device directly, or it can attach a **layout interface** object to each the graphicals managed. The  $\alpha$  on the device directly, or it can attach a layout interface object contains data required by the graphic managed about the graphical managed. The graphical management is  $\alpha$  $\alpha$  and  $\alpha$  required by the layout manager about the layout manager about the layout properties of the analysis of the layout properties of the layout properties of the layout properties of the layout properties of the graphical object.

In addition to managing the layout, layout managers can provide hooks to paint the background of a device, as well as to direct events.

 $\frac{1}{2}$  function for function  $\frac{1}{2}$  and  $\frac{1}{2}$  role similar to the recogniser  $\frac{1}{2}$  and  $\frac{1}{2}$  are referent of  $\frac{1}{2}$  and  $\frac{1}{2}$  interface rently the interface is only used by class table, using table cell as a refinement of layout interface.

## $\frac{1}{2}$ .  $\frac{1}{2}$   $\frac{1}{2}$   $\frac{1}{2}$

The most important graphical modification is the introduction of class **table**, defining graphical tables modelled after HTML-3 tables. The relevant classes are listed in the partial class-hierarchy below: modelled after HTML-3 tables. The relevant classes are listed in the partial classes are listed in the partial classes are listed in the partial classes of the partial classes of the partial classes of the partial classes

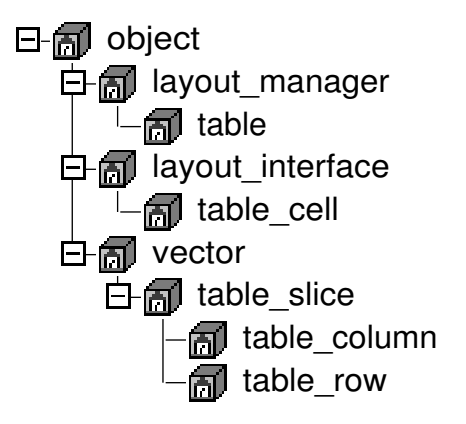

Figure 7.1: Location in the hierarchy of the table-classes

## $7.21$  Example  $\sim$  Show contents of a directory in a table

```
<sup>1</sup> :- module(show_directory,<br>show director
<sup>2</sup> [ show_directory/1<br><sup>3</sup> 1).
\frac{3}{4} :- use module
    :- use_module(library(pce)).
```
Define images we use as resources. See chapter 4 for details.<br>resource (dir, image, image ('16x16/closedir

<sup>5</sup> resource(dir, image, image('16x16/closedir.xpm')). 6 resource(doc, image, image('16x16/doc.xpm')).<br>7 resource(pce, image, image('16x16/pce.xpm')).  $image, image('16x16/pec,xpm')$ ).

The toplevel of this module simply creates an instance of the class dir listing and opens it.

 $7.2:$  Example  $\sim$  Show contents of a directory in a table 15

```
8 show_directory(D) :-
9 send(new(dir_listing(D)), open).
10 : - pce begin class(dir listing, picture,
                          "Show contents of a directory").
12 variable(directory, directory, get, "Current directory").<br>13 variable(sort_column, name, get, "Name of column to so
                                                  get, "Name of column to sort on").
```
Change the ordinary picture window into a table. First, the table is associated using 'device  $\rightarrow$ **layout\_manager**'. Then the parameters of the table are filled. Note the similarity between the HTML-3 definition of terms and those used here.

```
14 initialise(DL, Dir:directory) :->
               send_super(DL, initialise),
16 send(DL, layout_manager, new(T, table)),<br>17 send(T. rules. groups).
17 send(T, rules, groups),<br>
18 send(T, frame, box).
18 send(T, frame, box),<br>19 send(T, border, 1),
19 send(T, border, 1),<br>20 ( column(I, Name,
20 (column(I, Name, Align, Label),<br>21 (aet(T, column, I, @on, Col),
21 get(T, column, I, @on, Col), % @on: create<br>22 send(Col. halign. Align).
22 send(Col, halign, Align),<br>23 send(Col, name, Name),
23 send(Col, name, Name),<br>24 send(T. append. Label)
<sup>24</sup> send(T, append, Label),<br><sup>25</sup> fail
               fail<br>true
\begin{array}{ccc} 26 & & \text{if} & \text{true} \\ 27 & & & \end{array}\begin{array}{ccc} 27 & & \\ 28 & & \end{array}28 send(T, next_row, @on),<br>29 send(DL, sort column, name),<br>29 send(DL, sort column, name),
29 send(DL, sort_column, name),<br>30 send(DL, directory, Dir).
               send(DL, directory, Dir).
```
 $\mathbf{D}_{\text{in}}$  be columns to read maintain the columns of the columns of the columns of sequences of sequences of send-operation of  $\mathbf{D}_{\text{in}}$  is defined further down this file in the initialise method above. The class sortable column label is defined further down this file.

```
31 % Index Name, Align, Label<br>32 column(1, image, center, new(q
32 column(1, image, center, new(graphical)).
33 column(2, size, right, sortable_column_label(size)).
34 column(3, modified, right, sortable_column_label(modified)).
35 column(4, name, left, sortable_column_label(name)).
36 clear(DL) :-><br>\frac{37}{37} "Remo
\frac{37}{37} "Remove all entries, except for the title-row"::<br>\frac{38}{38} \qquad \qquad \qquad \qquad \qquad \qquad \qquad \qquad \qquad \qquad \qquad \qquad \qquad \qquad \qquad \qquad \qquad \qquad \qquad \qquad \qquad \qquad \qquad \qquad \qquad 38 get(DL, layout_manager, Table),<br>39 send(Table, delete rows, 2).
                send(Table, delete_rows, 2).
40 sort_column(DL, Col:name) :->
41 "Switch sort column and underline proper label"::<br>send (DL, slot, sort, column, Col).
42 send(DL, slot, sort_column, Col),<br>43 det(DL, lavout manager, Table),
43 get(DL, layout_manager, Table),
44 new(TitleCell, ?(@arg1, cell, 1)?image),<br>45 send(Table?columns, for all,
                send(Table?columns, for_all,
46 if(message(TitleCell, instance_of, sortable_column_label),<br>if(TitleCell?name == Col.
47 if(TitleCell?name == Col,<br>message(TitleCell, und
48 message(TitleCell, underline, @on),
                                  message(TitleCell, underline, @off)))).
50 sort(DL, On:[name]) \t--><br>51 (On == @defa
               ( On == @default
52 -> true<br>53 \qquad \qquad ; \qquad send
53 \qquad \qquad \qquad \qquad \qquad \qquad \qquad \qquad \qquad \qquad \qquad \qquad \qquad \qquad \qquad \qquad \qquad \qquad \qquad \qquad \qquad \qquad \qquad \qquad \qquad \qquad \qquad \qquad \qquad \qquad \qquad \qquad \qquad \qquad \qquad \qquad 
                 \lambda,
55 get(DL, layout_manager, Table),
```
Release Notes XPCE 5.0

```
56 send(Table, sort_rows, ?(DL, compare_rows, @arg1, @arg2), 2).
57 compare_rows(DL, R1:table_row, R2:table_row, Result) :<-
\begin{array}{ll}\n\text{58} \\
\text{58} \\
\text{59} \\
\text{58} \\
\text{59} \\
\text{50} \\
\text{60} \\
\text{60} \\
\text{7} \\
\text{80} \\
\text{7} \\
\text{80} \\
\text{80} \\
\text{7} \\
\text{80} \\
\text{80} \\
\text{7} \\
\text{80} \\
\text{80} \\
\text{80} \\
\text{90} \\
\text{100} \\
\text{100} \\
\text{100} \\
\text{100} \\
\text{100} \\
\text{100} \\
\text{100} \\
\text{100} \\
\text{1059 get(DL, sort_column, ColName),<br>60 get(Rl, cell, ColName, Cl),
60 get(R1, cell, ColName, C1),<br>61 det(R2, cell, ColName, C2),
61 get(R2, cell, ColName, C2),<br>\alpha get(C1, image, Gr1),
62 get(C1, image, Gr1),<br>63 get(C2, image, Gr2),
                 get(C2, image, Gr2),
                 get(Gr1, compare, Gr2, Result).
65 :- pce_group(event).
66 :- pce_global(@direcory_listing_recogniser,<br>67 mew(click gesture(left, '', s
67 new(click_gesture(left, '', single,<br>68 message(@receiver
68 68 message(@receiver, clicked,<br>69 message(@receiver, curren
                                                                         ?(@receiver, current, @event))))).
70 current(DL, Event:event, Current:'file|directory') :<-
\begin{array}{ll}\n\text{71} \\
\text{72} \\
\text{73} \\
\text{74} \\
\text{75} \\
\text{76} \\
\text{77}\n\end{array}get(DL, layout manager, Table),
73 get(Table, cell_from_position, Event, Cell),
74 get(Cell, row, RowN),<br>75 get(Table, row, RowN,
                 get(Table, row, RowN, Row),
76 get(Row, attribute, client, Current).
77 event(DL, Ev:event) :-><br>78 (send super()
\begin{array}{ccc} 78 & \text{(send\_super(DL, event(Ev)))} \\ \text{(send/adjiciency)} \\ \text{(send/adj recovery)} \end{array}79 ; send(@direcory_listing_recogniser, event, Ev)<br>80
                  ).
81 clicked(DL, Clicked:'file|directory') :->
82 ( send(Clicked, instance_of, directory)
\begin{array}{ccc}\n\text{83} & -> & \text{send}(\text{DL, directory, clicked}) \\
\text{84} & \text{i} & \text{true}\n\end{array}true
85 ) .
86 :- pce_group(build).
87 directory(DL, Dir:directory) :->
88 send(DL, slot, directory, Dir),<br>89 send(DL, clear),
89 send(DL, clear),<br>90 new(Files, chain
90 new(Files, chain),<br>91 new(Dirs, chain),
91 new(Dirs, chain),<br>92 send(Dir, scan, F
92 send(Dir, scan, Files, Dirs),<br>93 send(Dirs, for all.
93 send(Dirs, for_all,<br>94 message(DL, ap
94 message(DL, append_directory,<br>95 (Dir, directory, @ar
95 ?(Dir, directory, @arg1))),
                  send(Files, for_all,
97 message(DL, append_file,<br>98 message(Dir. file. @ar
%<br>
98 (Dir, file, @arg1)),<br>
99 (Dir, sort),
                 send(DL, sort).
100 append_directory(DL, Dir:directory) :->
\text{101} \quad \text{102} \quad \text{103} \quad \text{104} \quad \text{115} \quad \text{126} \quad \text{137} \quad \text{148} \quad \text{158} \quad \text{169} \quad \text{170} \quad \text{180} \quad \text{181} \quad \text{191} \quad \text{192} \quad \text{193} \quad \text{194} \quad \text{195} \quad \text{196} \quad \text{197} \quad \text{198} \quad \text{199} \quad \text{199} \quad \text{199} \quad \text{1102 get(DL, layout_manager, Table),<br>103 get(Table, row, Table?current?v
                 get(Table, row, Table?current?y, @on, Row),
104 send(Row, attribute, client, Dir),
105 send(Table, append, bitmap(resource(dir))),<br>send(Table, append, dir value text(0)).
106 send(Table, append, dir_value_text(0)),<br>send(Table, append, dir value text(Dir?
                 send(Table, append, dir_value_text(Dir?time)),
```
### $7.2:$  Example  $\sim$  Show contents of a directory in a table 17

```
108 send(Table, append, dir_value_text(Dir?name)),
109 send(Table, next_row).
110 append_file(DL, File:file) :-><br>
"Append a directory-row"::
<sup>111</sup> "Append a directory-row"::<br>
112 aet (DL, lavout manager
              get(DL, layout_manager, Table),
113 get(File, base_name, Name),<br>114 file image(Name, Image),
114 file_image(Name, Image),<br>115 9et(Table, row, Table?cu
115 get(Table, row, Table?current?y, @on, Row),<br>116 send(Row, attribute, client, File),
116 send(Row, attribute, client, File),<br>117 send(Table, append, bitmap(Image)),
              send(Table, append, bitmap(Image)),
118 send(Table, append, dir_value_text(File?size)),
119 send(Table, append, dir_value_text(File?time)),<br>send(Table, append, dir value text(Name)),
              send(Table, append, dir_value_text(Name)),
121 send(Table, next_row).
122 file_type('*.pl', pce).<br>
123 file_type(*, doc).
123 file_type(*,
124 file_image(File, image(resource(ResName))) :-<br>125 new(Re, regex).
              new(Re, regex),
126 file_type(Pattern, ResName),<br>127 send(Re, file pattern, Patte
127 send(Re, file_pattern, Pattern),<br>128 send(Re, match, File), !.
              send(Re, match, File), !.
129 :- pce_end_class.
```
will send a message to the window to sort the represented table on the named column will see the  $\mathcal{C}$  message to the window to some table on the named column.

```
130 :- pce_begin_class(sortable_column_label, text).
131 initialise(L, Name:name) :-><br>132 send super(L, initia
132 send_super(L, initialise(Name?label_name, font := bold)),<br>send(L, name, Name).
              send(L, name, Name).
134 :- pce_global(@sortable_column_label_recogniser,<br>new(click gesture(left. '', single
135 new(click_gesture(left, '', single,<br>message(@receiver
                                                 message(@receiver, clicked)))).
137 event(L, Ev:event) :-><br>138 ( send(L, se
138 ( send(L, send_super, event, Ev)<br>139 ( send(@sortable_column_label_re
               : send(@sortable_column_label_recogniser, event, Ev)<br>).
140 ).
141 clicked(L) :-><sup>142</sup> "Clicked. Send \rightarrowsort to the window"::<br>
\begin{array}{ccc}\n\text{det}(L, \text{ device}, \text{ window})\n\end{array}.
              get(L, device, Window),
144 send(Window, sort, L?name).
145 :- pce_end_class.
```
 $\epsilon$  class direction text is a simple text is a simple subclass of contract in  $\epsilon$  or  $\epsilon$  and  $\epsilon$  on  $\epsilon$  and  $\epsilon$  compared column generic and simple represented value, the code for sorting the code for sorting the table on  $\mathcal{E}$ 

```
146 :- pce_begin_class(dir_value_text, text,<br>
"Represent a value, p
                         "Represent a value, providing <-compare").
148 variable(value, any, get, "Represented value").
149 initialise(C, Value:any) :-><br>150 send(C, slot, value,
            send(C, slot, value, Value),
151 send_super(C, initialise(Value?print_name)).
152 compare(N1, N2:dir_value_text, Result) :<-
            get(N1?value, compare, N2?value, Result).
```
### Release Notes XPCE 5.0

| <b>Untitled</b><br>$\vert x \vert$ |       |                          |              |
|------------------------------------|-------|--------------------------|--------------|
|                                    | Size  | Modified                 | <b>Name</b>  |
| ð                                  | 640   | Mon Jan 18 17:08:27 1999 | Makefile     |
| ð                                  | 28824 | Tue Jan 19 22:31:48 1999 | body.doc     |
| ð                                  | 30151 | Tue Jan 19 21:29:05 1999 | body.tex     |
| B                                  | 3922  | Tue Jan 19 21:34:04 1999 | doc.aux      |
| ð                                  | 2473  | Tue Jan 19 21:32:35 1999 | doc.doc      |
| ð                                  | 65800 | Tue Jan 19 21:34:04 1999 | doc.dvi      |
| B                                  | 5306  | Tue Jan 19 21:34:04 1999 | doc.idx      |
| B                                  | 392   | Tue Jan 19 21:34:01 1999 | doc.ilg      |
| ð                                  | 3723  | Tue Jan 19 21:34:01 1999 | doc.ind      |
| ð                                  | 7766  | Tue Jan 19 21:34:04 1999 | doc.log      |
| B                                  | 2473  | Tue Jan 19 21:32:37 1999 | doc.tex      |
| B                                  | 2147  | Tue Jan 19 21:34:04 1999 | doc.toc      |
| Ñ.                                 | 0     | Mon Jan 18 20:38:21 1999 | figs         |
| 辿                                  | 7362  | Tue Jan 19 22:31:20 1999 | showdir.pl   |
| ð                                  | 12422 | Mon Jan 18 17:19:47 1999 | showdir.tex  |
| 别                                  | 3369  | Mon Jan 18 16:23:58 1999 | tree.pl      |
| ð                                  | 4086  | Mon Jan 18 17:19:47 1999 | tree.tex     |
| B                                  | 585   | Mon Jan 18 17:30:05 1999 | xpceinfo.tex |

Figure 7.2: Resulting window for  $?$ - show\_directory('.').

# 8: REFERENCE PAGES 2007

 $B_{\text{obs}}$  is the reference documentation for the modified  $\mathcal{L}$  is the model interface. This material will shortly be merged into "Programming in XPCE/Prolog".

## $\frac{1}{2}$ . Interface predicates

In all definitions below, *Message* is either an atom or a compound term. The functor-name (or the atom) of the message denotes the *selector* for the behaviour addressed. The arguments of a compound *Message* are the message denotes the message denotes the selector for the goal and *Messager and the argument vector* for the goal used to build the argument vector for the goal.

The following steps are executed when sending a message using any of these predicates:

- 1. Convert the *Object* argument into a reference to a XPCE object.
- 2. Extract the *selector* from the *Message* and resolve the *implementation* of the behaviour denoted by due to function-evaluation if the receiving object is a function and behaviour is not defined on the  $\theta$  function-itself or due to *delegation* function itself, or due to *delegation*.
- 3. Determine a description (a vector of type objects) of the arguments required by the implementation.
- 4. Allocate and fill the actual argument vector. This process deals with named arguments (*Name, Value*

The interface here already discriminates between XPCE implemented behaviour from Prolog implemented. In the first case the argument vector is an array of native XPCE data. If an argument accepts Prolog native data, the argument is translated into an instance of class **prolog\_term**, providing a handle to the Prolog term. In the second case, it creates a vector of Prolog term references for creating  $\theta$  to the call to nee principal send implementation/3 or nee principal ost implementation/4 the call to pce principal:send implementation/3 or pce principal:get implementation/4.

- 5. Execute the implementation by calling a XPCE interface function if the implementation is in XPCE, or by calling the Prolog implementation directly.
- 6. If it concerns a get-operation, convert the return value to the proper type.
- 7. Discard all garbage object created in this process, except for the return-value of a get-operation.

send(+*Object, :Message*)<br>Send *Message* to the indicated *Object*. In general, a send-operation is intented to modify an object or test the object for some property. This predicate either succeeds or fails if it concerns a test which fails. If an error is encountered, the error is reported to the GUI or the terminal or mapped onto a  $\frac{1}{1}$   $\frac{1}{1}$   $\frac{1}{1}$  or the error is for details.  $\mathcal{C}_{\mathcal{C}}$  exception  $\mathcal{C}_{\mathcal{C}}$ 

send\_class(+*Object,* +*Class, :Message*)<br>As send/2, but the implementation is resolved only considering methods defined at the level of the specified Class or higher in the inheritence hierarchy.

This can be used in very special cases if one wants to force the usage of a particular implementation. It is dangerous as assumptions made in classes between the actual object-class and  $\overline{Class}$  may be It is dangerous as assumptions made in classes between the actual object-class and *Class* may be

Normally, send\_super/2 should be used, which is mapped to a proper call of send\_class/3 by the class-compiler.

send\_super(*+Object, :Message*)<br>This actually is not a predicate, but syntactic sugar translated by the XPCE class-compiler into an appropriate send\_class/3 call. This construct can only appear in the context of a method-definition. It is good practice that any method being refined in a sub-class invokes the implementation of its super-class at some stage, as this guarantees no assuptions made in the super-class are violated. For example, if a subclass of class **device** is defined to realise a specific graphical object, it **must** invoke send super(Dev, initialise) in its refined  $\rightarrow$ **initialise** method before it displays any **graphical** object send super(*Dev, initialise*) in its refined initialise method before it displays any graphical object

```
:- pce begin class(my graphical, device).
initialise(MG) :->
        send_super(MG, initialise),
        send(MG, display(Splay(box(100, 50)))),
        ...
```
get(*+Object, :Message, -Answer*) Similar to send/2, but get-behaviour returns a value. The following cases require attention.

◆ *A fresh 'attribute' object is returned*<br>For example, '**box**  $\leftarrow$  **size'** returns and instance of class **size**, representing the current size of the box object. This size object has no relation to its creator and may be modified freely. It here box object is not object is not its size of as the incremental garbage collector will deal with it if the object is not need  $\theta$  using  $\rightarrow$  lock object or by associating it to another object  $\rho$  is to another object or by associating it to another object.

• An 'attribute' is returned<br>Unlike 'box  $\leftarrow$  size', 'box  $\leftarrow$  area' returns an instance of class area describing the area of the box in the coordinate system of its  $\leftarrow$ **device**, but the area object returned is a filler for the **the the box** in the box in the box in the box object. Modifying this area will leave the box in the box and its  $\leftarrow$ **device** in an inconsistent state.

 $\bullet$  A normal fresh object is returned.

Some get-behaviour creates a new, completely independent instance ready and intended for further manipulation. This case is from the programmers point of view no different from the return of a 'fresh' attribute object.

 $\bullet$  A fully functional part is returned

*If* a device is, using 'device  $\leftarrow$  member', asked for the object-reference of a displayed graphical object, the returned object may be modified freely as graphicals knon on what device they are displayed and will inform this device of any relevant information, including the death of the graphical. Whether or not such a relation exists can only be found in the documentation. In  $t_{\text{optimal}}$  if built-in objects are aware of each others existence, they will inform each other  $g_{\epsilon}$  built-in objects are aware of each other existence, they will inform each other existence, they will information each other.

get class(*+Object, +Class, :Message, -Answer*) The predicate get class/4 is what send class/3 is for get-behaviour.

get superfield superfield superfield superfield in the predicate of **superfield** is what  $T$  is the get super-3 is what super-different super-

#### 8.1.1: Alternative interface predicates

 $\text{Send}/[3,12]$  and  $\text{net}/[4,13]$  are defined syntax for some users, the predicates syntax for some users, the predicates of  $\Gamma$ send/[3-12] and get/[4-13] are defined:

### 8.1: Interface predicates 21: Interface predicates 21: Interface 21: Interface 21: Interface 21: Interface 21:

send(+*Object, :Selector, ...* +Arg *...*)<br>Equivalent to send(*Object, Selector*(*...Arg...*)). The XPCE macro-expansion translates these calls to send/2. The predicates are defined as well to deal with invocation through meta-predicates that is not cantured by the macro-expansion. The following two calls are fully identical not capture distribution. The following two calls are fully identical:

> send(Window, display(box(100, 50), point(10, 10))), send(Window, display, box(100, 50, point(120, 10))).

Note however that the existence of send/2 makes the following valid code:

```
send_list(Window,
          [border(1),]background(green),
            display(box(100,100), point(10,10))
          ])
```
get(*+Object, :Selector, ... +Arg ..., -Answer*) These predicates are handled as send/[3-12].

# 9: STATUS, DISCUSSION AND<br>PLANS <u>PLANSK SKRIVE</u><br>P

#### 9.1: Prolog interface

XPCE-5.0.0 is primarily an evaluation release for the new XPCE/Prolog interface. Except for the issues now release. With this beta release we want to access this claim as well as your oninion on the direction chosen with the interface. chosen with the interface.

One issue is whether to allow Prolog data (**prolog\_term**) in more places by including them into type **any**. This would make the association of Prolog data with XPCE objects without user-defined classes possible, but it would harm compatibility and possibly make the intention of source-code less obvious. Considering but it would have the intention of source-code less obvious. Considering  $\mathbf{r}$ 

?- new(Chain, chain(point(1, 2))).

If any accepts Prolog data, this will be a chain object holding a Prolog term. Translation into a point-object will only take place at the moment a type is requested that does not accept **prolog term**. This implies where  $\frac{1}{2}$  the moment a type is requested that does not accept probability of  $\frac{1}{2}$  the moment and  $\frac{1}{2}$  the moment and  $\frac{1}{2}$  the moment  $\frac{1}{2}$  that does not accept probability produce that does not ac translation may take place multiple times, resulting in multiple point instances being created from the same

 $\frac{1}{2}$  contains a single slot bolding the **prolog** term object so a Prolog term can be stored in a chain using contains a single slot holding the prolog term object, so a Prolog term can be stored in a chain using

?- new(Chain, chain(term(point(1, 2)))).

by hand using a method 'term  $\leftarrow$  value' Comments?  $\mathcal{G}$  method  $\mathcal{G}$  and  $\mathcal{G}$  method 'term value'. Comments?

#### 9.2: Tables

Graphical tables have been tested quite extensively on a couple of applications now. The basic functionality is stable, but both new functionality (scrolling column/row subregions, 3D look) and utility functions will  $\mathbf{b}$ e added, Suggestions are welcome be added. Suggestions are welcome.

# A: MIGRATING OLD SOURCE <u>Code</u>

This section provides a brief overview of things to check when migrating existing code to XPCE-5.0.

 $\bullet$  Resources

If an application uses resources in user-defined classes, there are two options. One is to If an approach uses resources in the senate classes, there are the specific to do a global replace of the term<br>resource into class variable. Values are represented using the normal object-notation. resource into class\_variable. Values are represented using the normal object-notation.<br>The compatibility package will warn for possible problems. The advised route therefore it to use the compatibility package first, fix the value-notation and finally replace resource with class variable. See chapter 4.

• *Variable-argument methods*<br>Argument are passed as a Prolog list, rather then a **code\_vector** instance. In general forwarding is implemented by using Prolog univ  $(=./2)$  to create a message and then calling **send/2** or **send\_super/2**. Commonly, such constructs are found using grep for the pattern ..., possibly "... \*) \*:" See chapter 2.4.

• *Send super*<br>Send/Get super cannot be used outside the context of a class. The compiler will warn if it encounters  $\frac{S}{\sqrt{S}}$  send-general for which it cannot resolve the context class. This problem has to be fixed manually a send-super call for which it cannot resolve the context class. This problem has to be fixed manually. See chapter 2.3.

Finally, is the generation of a runtime is desirable, it is determined to use the new style resources to determine and access your images and other program resources and access your images and other program resources.

## **INDEX** <u>INDEX - 1999</u><br>Index - 1999<br>Index - 1999

'compatibility/resource' *library*, 7, 23 @class\_default, 7 @default, 15  $\omega$  direcory li  $\omega$  event 3 @event, 3<br>@nil, 3  $@off, 15$  $@on, 15-17$ @receiver, 16, 17 @sortable\_column\_label\_recogniser, 17 @vmi\_free, 12  $@vmi.get, 12$  $@vmi_new$ , 12 @vmi\_send, 12  $\omega$  or  $\omega$  $\frac{1}{4}$  $\left[-\frac{13}{13}\right]$  $\leftarrow$  /2, 13 absolute file name/[2 3], 9 area *class*, <sup>20</sup> box  $\leftarrow$ area, 20  $\leftarrow$ size, 20 catch/3, 11 code vector *class*, <sup>23</sup> device  $\leftarrow$ member, 20  $\rightarrow$ layout\_manager, 15 device *class*, 14, <sup>20</sup> dir listing, 15  $\leftarrow$ compare\_rows, 16  $\leftarrow$ current, 16  $\leftarrow$ directory, 15  $\leftarrow$ sort\_column, 15  $\rightarrow$ append\_directory, 16  $\rightarrow$ append file, 17  $\rightarrow$ clear, 15  $\rightarrow$ clicked, 16  $\rightarrow$ directory, 16  $\rightarrow$ event, 16  $\rightarrow$ initialise, 15  $\rightarrow$ sort\_column, 15  $\rightarrow$ sort, 15

dir value text, 17  $\leftarrow$ compare, 17  $\leftarrow$ value, 17  $\rightarrow$ initialise, 17 edit/1, 12 editpce/1, 12 error  $\leftarrow$ feedback, 11  $\leftarrow$ format, 11 file *class*, <sup>9</sup> file image/2, 17 file search path/2, 9 get/3, 4, 20 get/4-13, 21 get/[4-13], 20 get class/4, 20 get super/2, 20 get class/4, 20 get implementation/4, 19 get\_super/3, 20 graphical  $\leftarrow$ area, 20 graphical *class*, <sup>20</sup> label  $\rightarrow$ report, 5 lamp *class*, <sup>12</sup> layout interface *class*, <sup>14</sup> object  $\leftarrow$ class\_variable\_value, 7 ←resource\_value, 7  $\rightarrow$ error, 11  $\rightarrow$ update constraints, 12 object *class*, <sup>22</sup> open\_resource/4, 9 open\_resource/3, 9 parse node, 3 value, <sup>3</sup>  $\rightarrow$ clicked, 3  $\rightarrow$ initialise, 3  $\rightarrow$ value, 3 parse tree, 2  $\rightarrow$ initialise, 2 pce image directory/1, 9 print message/2, 11

```
prolog term class, 2, 19, 22
real class, 22
recorded/3, 2
resource class, 9
resource/3, 9
send/2, 4, 5, 19--21, 23
send/3-12, 21
send/[3-12], 20, 21
send_class/3, 19
send_super/2, 20
send<sub>-Class</sub>/2, 5
send class/3, 20
send_implementation/3, 19
send super/2, 5, 20, 23
show directory/1, 15
show tree/0, 3
size class, 20
sortable_column_label, 17
    \rightarrowclicked, 17
    \rightarrowevent, 17
    \rightarrowinitialise, 17
source sink class, 9
SPARC, 2
spypce/1, 12
table class, 1, 14
table cell class, 14
term
    \leftarrowvalue, 22
term class, 22
tracepce/1, 12
tree class, 2
type class, 19
vector class, 5
vmi
    \rightarrowparent_goal, 12
vmi class, 12
```